## **Problema 1 – pachete**

#### **100 puncte**

Elevii claselor a VII-a i a VIII-a vor participa la o aciune caritabilă prin care doresc să ofere pachete cu bomboane orfelinatului din localitate. Pentru aceasta ei au cumpărat *n* cutii cu bomboane de sortimente diferite, iar în fiecare cutie se găsesc câte *bi* bomboane .

#### **Cerinţă**

Scrie i un program care să determine următoarele:

- a. numărul maxim de pachete care se pot realiza astfel încât toate să fie egale, adică toate să conină un număr egal de bomboane din acelai sortiment, să conină toate sortimentele i să nu mai rămână nici o bomboană;
- b. dacă pot fi realizate *n* pachete egale cu bomboane, astfel încât fiecare pachet să conină acelai număr de bomboane din fiecare sortiment, epuizând bomboanele din cel puin o cutie i să determine numărul bomboanelor rămase.

#### **Date de intrare**

Din fi ierul *pachete.in* se citesc:

- de pe prima linie, un număr natural **n**, reprezentând numărul cutiilor cu bomboane.
- de pe următoarea linie, **n** numere naturale separate prin câte un spaiu, reprezentând numărul de bomboane din fiecare cutie.

### **Date de ieşire**

În fiierul *pachete.out* se va scrie:

- pe prima linie un număr natural reprezentând numărul maxim de pachete egale cu acelai număr de bomboane din acela i sortiment, care con ine toate sortimentele, fără să rămână bomboane ;
- pe a doua linie se va scrie:
	- o cuvântul DA, un spaiu i un număr natural reprezentând numărul de bomboane rămase în cutii
	- o **sau** cuvântul NU, un spaiu i suma tuturor bomboanelor din cutii, deoarece le rămân toate.

#### **Restricţii**

- $1 < n \le 1000$
- **1<=bi<=10000**
- Pentru determinarea corectă a cerinei a) se acordă 50% din punctaj.
- Pentru determinarea corectă a cerinei b) se acordă 50% din punctaj.

#### **Exemplu**

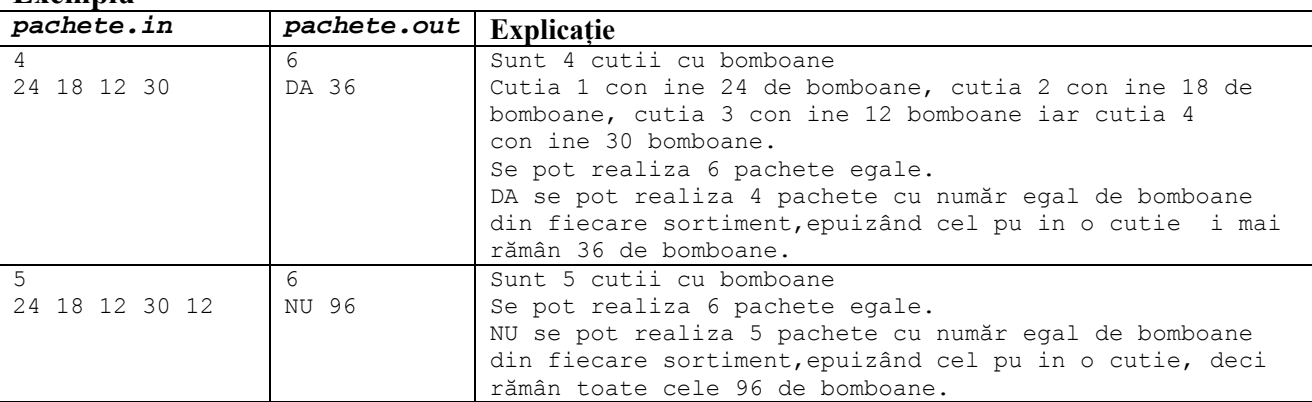

**Timp maxim de execuţie/test**: **0.6 secunde** 

**Memorie totală disponibilă 2 MB din care 1 MB pentru stivă.** 

**Dimensiunea maximă a sursei 5 KB.** 

## **Problema 2 -poza 100 puncte**

O poza alb-negru este preluată codificat într-un tablou bidimensional pătratic de dimensiune **n**, cu valori cuprinse între **0** şi **50**. Albul s-a codificat cu **0**, negrul cu **50** iar pentru diferitele nuanţe de gri se utilizează numere naturale nenule mai mici decât **50**. Asupra pozei date se pot efectua următoarele transformări:

Transformare de tip **1**: ROTIRE – operaţie ce presupune rotirea imaginii date cu **90**°, în sensul acelor de ceasornic Transformare de tip **2**: ZOOM – operaţie ce presupune mărirea imaginii date la dimensiunea **2**×**n**, astfel încât fiecare

element X al tabloului se va transforma în  $\begin{bmatrix} A & A \\ V & V \end{bmatrix}$ . De exemplu, pentru o poză codificată prin tabloul  $\begin{bmatrix} 1 & 0 \\ 2 & 5 \end{bmatrix}$  prin aplicarea unei transformări de tip **1** adică de ROTIRE, se obține  $\begin{pmatrix} 2 & 1 \\ 5 & 0 \end{pmatrix}$ . ⎠ ⎞  $\parallel$ ⎝  $\big($ *XX XX*  $\overline{\phantom{a}}$ ⎠  $\mathcal{L}$  $\parallel$ ⎝  $\sqrt{ }$ **5 2 0 1**  $(50)$  $\begin{pmatrix} 2 & 1 \\ 5 & 0 \end{pmatrix}$ ⎞  $\sqrt{2}$ **0 0 1 1**

Dacă aplicăm tabloului  $\begin{bmatrix} 1 & 0 \\ 2 & 5 \end{bmatrix}$  o transformare de tip **2** adică ZOOM, se obține  $\begin{bmatrix} 1 & 1 & 0 & 0 \\ 0 & 0 & 0 & 0 \\ 0 & 0 & 0 & 0 \end{bmatrix}$ . ⎠  $\mathcal{L}$  $\parallel$ ⎝ ⎛ **5 2 0 1** ⎟ ⎟ ⎟ ⎟ ⎟ ⎠  $\parallel$  $\overline{\phantom{a}}$  $\overline{\phantom{a}}$  $\overline{\phantom{a}}$ ⎝ **5 5 2 2 5 5 2 2 0 0 1 1**

## **Cerinţă**

Fiind definită o succesiune de transformări "1" şi "2", ce se aplică în ordine, de la stânga la dreapta, să se afişeze dimensiunea pozei finale şi codificarea acesteia, în urma tuturor transformărilor specificate.

## **Date de intrare**

Din fişierul de intrare **poza.in** se citesc

- de pe prima linie, un număr natural **n** ce reprezintă dimensiunea pozei date;

- de pe următoarele **n** linii câte **n** valori separate prin câte un spaţiu ce reprezintă elementele tabloului bidimensional utilizat ini ial pentru codificarea pozei:

- de pe următoarea linie un număr natural **k** ce reprezintă numărul transformărilor ce se vor aplica pozei;

- de pe următoarea linie a fisierului, **k** valori de 1 i 2 despărite prin câte un spaiu ce reprezintă în ordine, de la stânga la dreapta, transformările aplicate pozei**.** 

## **Date de ieşire**

Pe prima linie a fişierului **poza.out** se va scrie un singur număr natural ce reprezintă dimensiunea pozei obţinute după aplicarea secventei de transformări.

Pe următoarele **n** linii se vor scrie câte **n** valori separate prin câte un spatiu ce reprezintă codificarea finală.

## **Restricţii şi precizări**

- **0<n**≤**150, 1**≤**k**≤**99**
- dimensiunea pozei finale, obţinută după aplicarea transformărilor nu va depăşii valoarea **150**

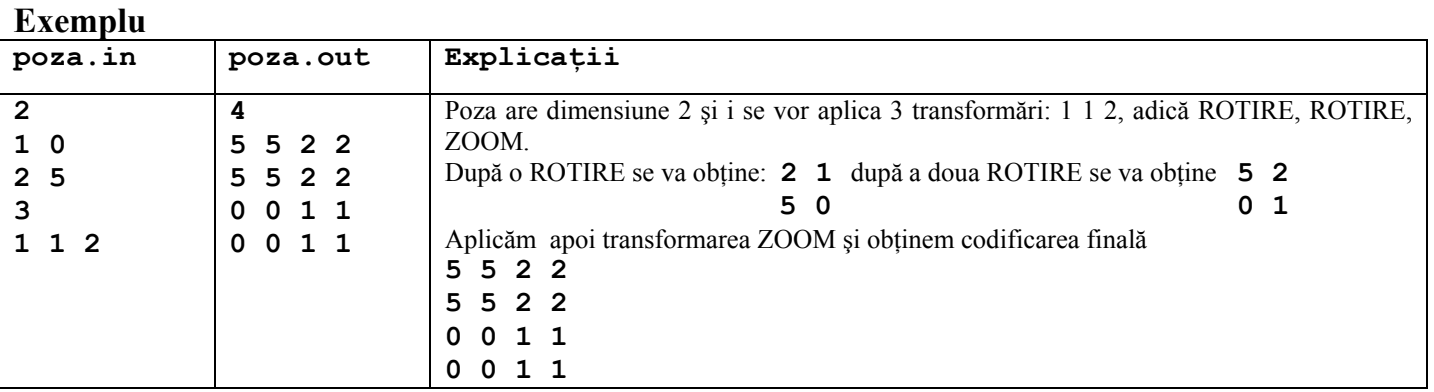

**Timp maxim de executare**: 1 secundă/test **Memorie totală: 2MB din care 1MB pentru stivă.** 

#### **Dimensiunea maximă a sursei 5KB**

Descrierea problemei pachete

Pentru a determina cel mai mare număr de pachete egale care se pot realiza utilizânt acela i număr de bomboane din acela i sortiment i toate sortimentele, trebuie să determinăm cel mai mare divizor comun al tuturor celor n numere. Acesta reprezintă numărul maxim de pachete care se pot forma cu toate bomboanele. Pentru a realiza n pachete cu bomboane, fiecare având acela i număr de bomboane din fiecare sortiment, epuizând cel pu in o cutie, vom căuta cutia care are un număr **minim** de bomboane. Dacă acest număr este divizibil cu **n**, atunci se pot forma n pachete. Pentru a calcul bomboanele care rămân

# trebuie să calculăm suma:<br> $\sum_{i=0}^{n-1} (b[i] - m!m]$

Dacă **minim** nu se divide la n înseamnă că nu vom putea realiza n cutii egale cu număr egal de bomboane din fiecare sortiment i să epuizăm bomboanele din cel pu in o cutie.

## **Descriere solu ie Problema 2 -poza**

*Prof. Iordaiche Cristina*  Lic. Teoretic "Grigore Moisil" Timi oara

- $\triangleright$  Se citesc datele din fi ierul de intrare memorandu-se într-un tablou bidimensional de dimensiune n codificarea ini ială a pozei
- ¾ Se citesc apoi cele n transformări aplicate pozei
- $\triangleright$  Pentru fiecare transformare de tip 1-ROTIRE se rote te spre dreapta cu 90 de grade tabloul bidimensional
- ¾ Pentru fiecare transformare de tip 2-ZOOM se va opera în tabloul curent modificarea corespunzătoare fiecărui elemnt din tablou astfel încât,

 $\parallel$ ⎝

 $\big($ 

⎠

*XX*

*XX*

 $\setminus$ 

fiecare element *X* al tabloului se va transforma în

*for(i=1;i<=n;i++) for(j=1;j<=n;j++) { b[2\*i-1][2\*j-1]=a[i][j]; b[2\*i-1][2\*j]=a[i][j]; b[2\*i][2\*j-1]=a[i][j]; b[2\*i][2\*j]=a[i][j]; }*